### **CHALMERS**

UNIVERSITY OF TECHNOLOGY

# **Quick Intro to Unix**

Sandra Viknander January 2021

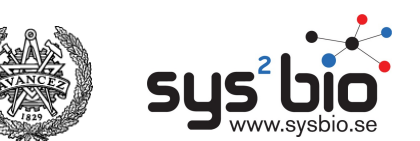

# **Big Data**

#### $(1$  EB = 1 million TB = 1 billion GB)

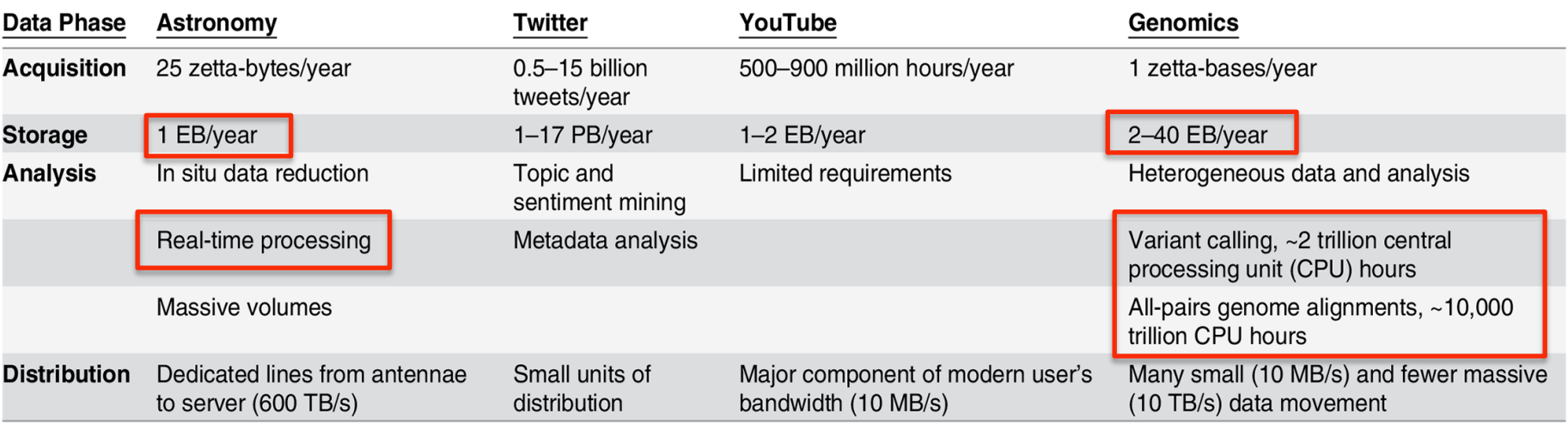

doi:10.1371/journal.pbio.1002195.t001

#### Year 2025 projection of annual storage and computing needs

(from https://journals.plos.org/plosbiology/article?id=10.1371/journal.pbio.1002195)

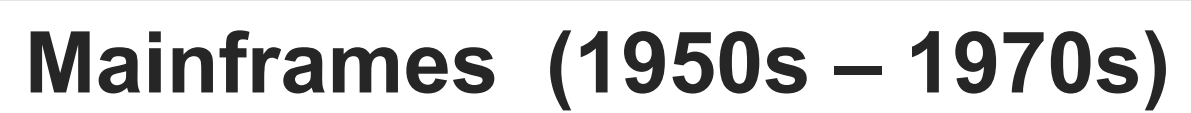

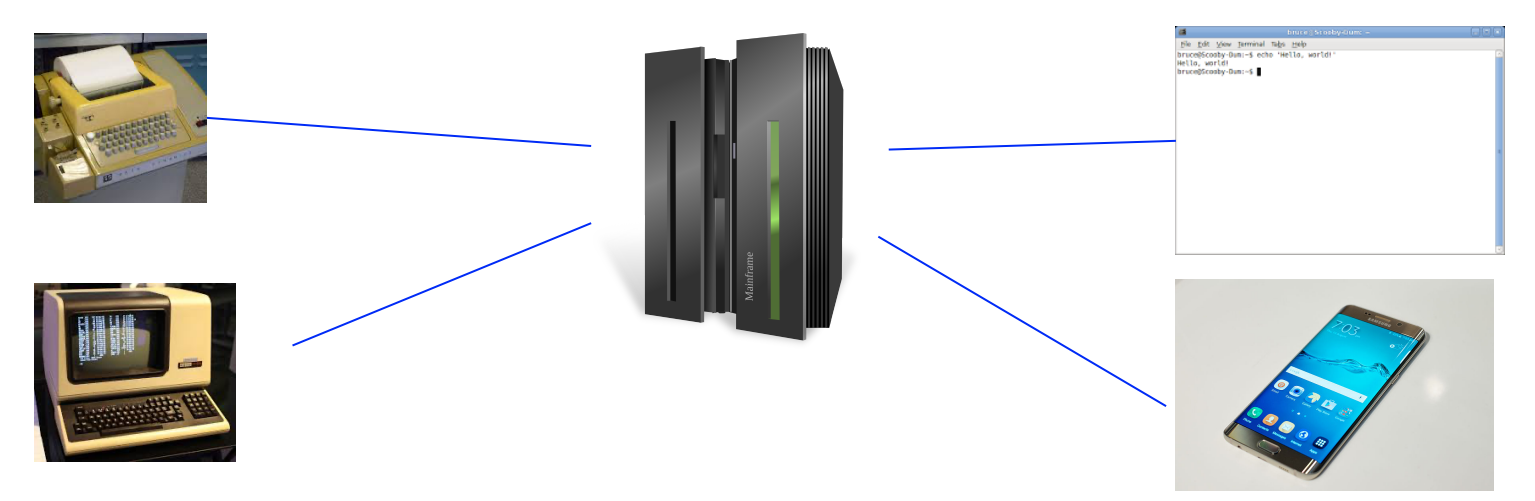

- Much like clusters today (high performance and capacity)
- Users connected from *terminal* computers (glorified keyboard + screen/paper output)
- Behaviour and terminology originates from back then

**CHALMERS** 

### **Unix systems 1970s - present**

- Many versions across the years: Bell Labs, Berkeley, IBM, hobbyists
- "Unix" is actually a trademark but became commonplace
- Official documentation uses the term **POSIX** = the behavioural standard that anything calling itself a Unix system has to conform to
- Examples: macOS, Linux, Android, iOS
- the vast majority of commands work the same way, but some versions have additional functionality (e.g. BSD grep vs GNU grep)

## **Philosophy**

A collection of **specialized** programs (or "commands") that are inter-**connectable** through **text**

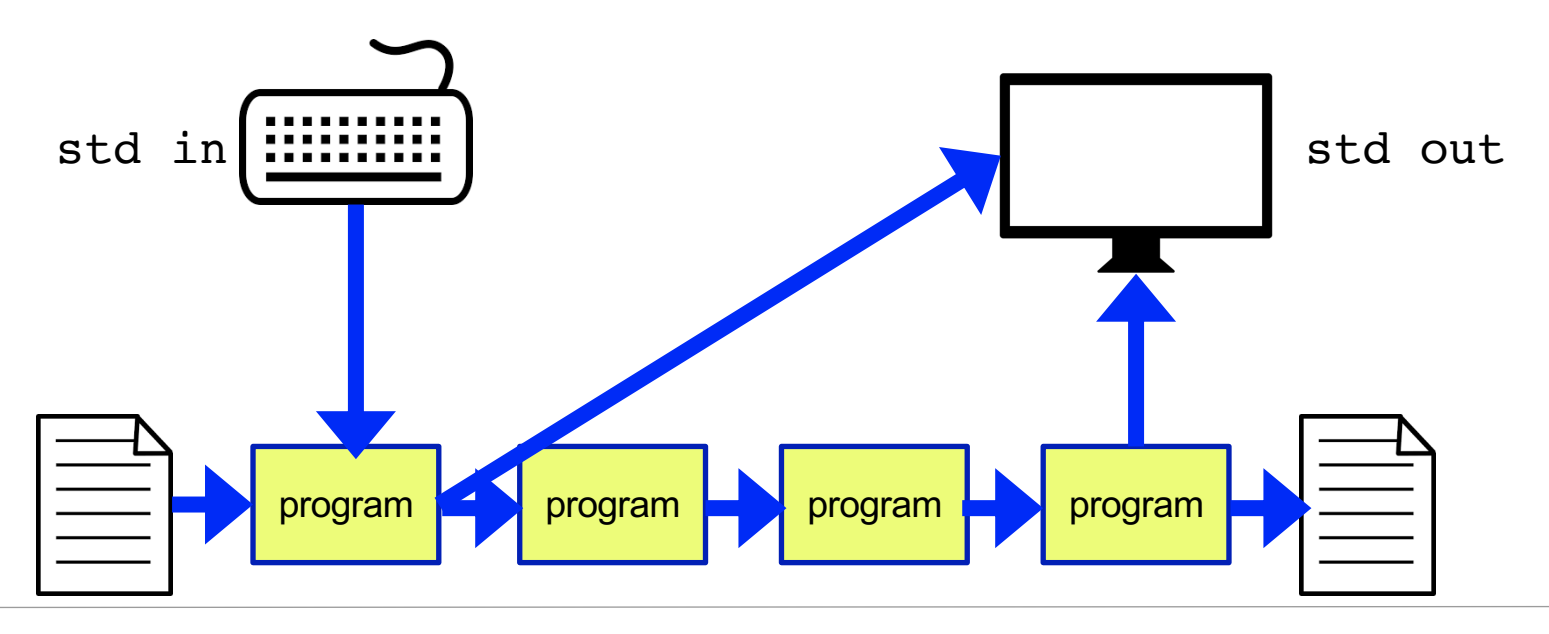

#### **Some terms**

- command line = terminal = shell  $\approx$  bash
- prompt = text after which you may enter commands (usually ends with  $\$\$ )
- ssh = secure shell : creates an encrypted connection to another computer
- command = program
- directory = folder
- $(compressed)$  archive =  $(compressed)$  files joined into single file  $(e.g., zip,$ tar.gz, tar.bz2)
- pipe = data stream that takes output from one command and inputs it to another command

#### **Exercise page:** https://zelezniak-lab.github.io/MPBIO-BBT045/unix-tasks.html

#### **Appendix: Clipart Licences**

- AlisonW (https://commons.wikimedia.org/wiki/File:Teletype\_with\_papertape\_punch\_and\_reader.jpg), "Teletype with papertape punch and reader", crop, https://creativecommons.org/licenses/by-sa/3.0/legalcode
- Jason Scott (https://commons.wikimedia.org/wiki/File:DEC\_VT100\_terminal.jpg), "DEC VT100 terminal", https://creativecommons.org/licenses/by/2.0/legalcode
- https://www.flickr.com/people/janitors/ (https://commons.wikimedia.org/wiki/File:Samsung Galaxy S6 edge+.jpg), "Samsung Galaxy S6 edge+", https://creativecommons.org/licenses/by/2.0/legalcode
- Stéphanie Walter (https://commons.wikimedia.org/wiki/File:Devicetemplates\_computer-02.png), "Devicetemplates computer-02", https://creativecommons.org/licenses/by-sa/3.0/legalcode